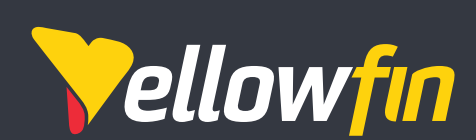

# Release Notes March 2020

# Introducing Yellowfin 9

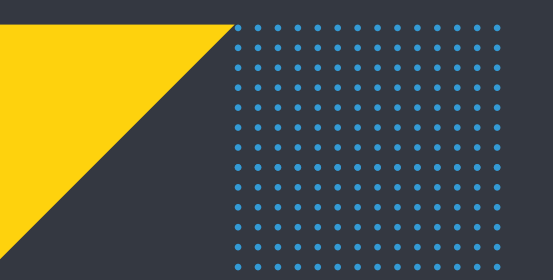

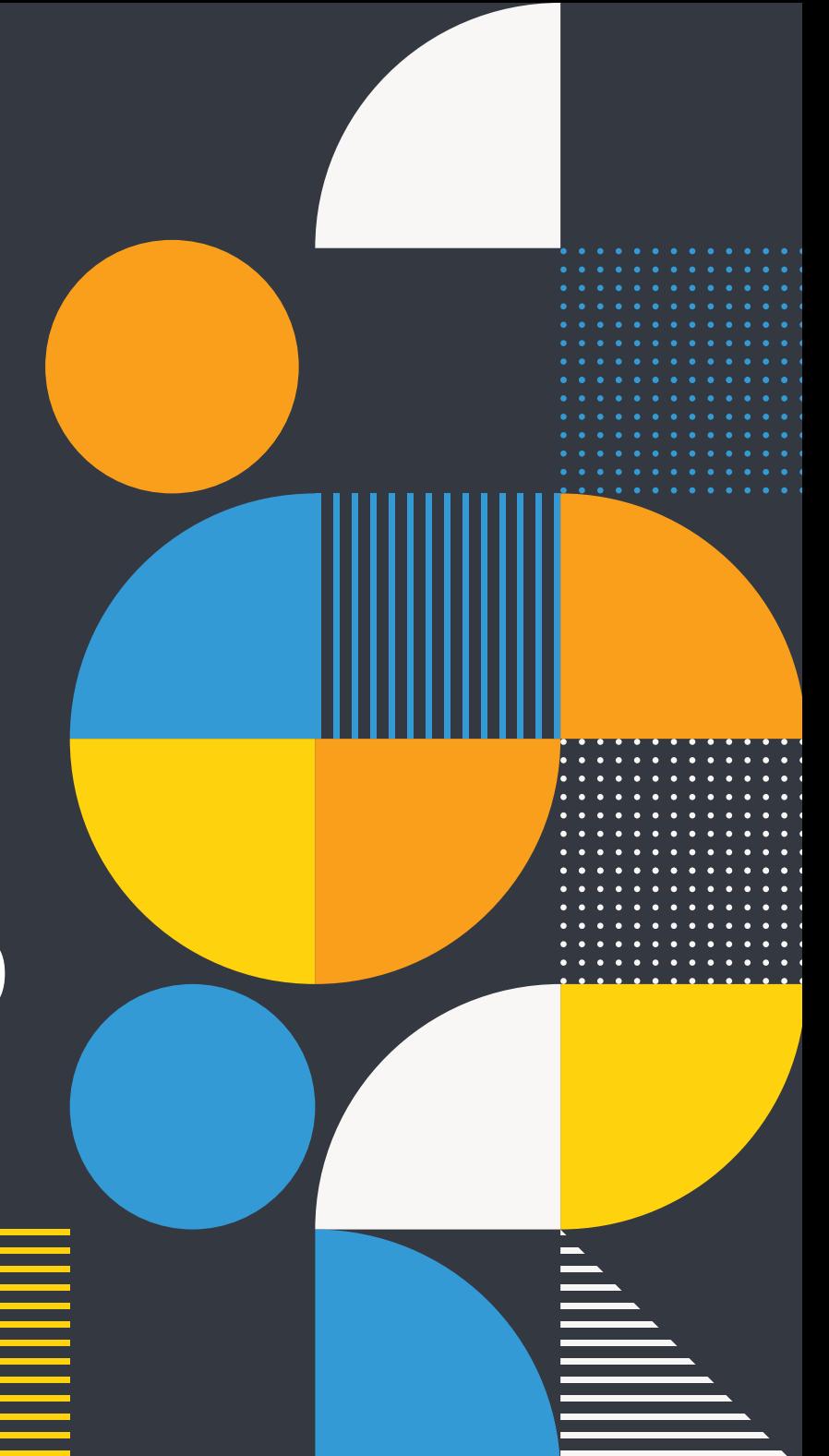

# Main Enhancements

Yellowfin 9 provides business users with unique ways to engage with and act on their data, and addresses the needs of data analysts and developers who want to build and deploy amazing analytical experiences.

#### **Actionable Dashboards**

Create beautiful, flexible and meaningful dashboard experiences that are actionable and engaging.

#### **Yellowfin Present**

Communicate the significance of your data-driven insights with a fully integrated presentation module, Yellowfin Present.

#### **Data Discovery**

Enjoy stunning charts out-of-thebox with Smart Chart defaults and logic. Other changes in Yellowfin Data Discovery include new default fonts, new column formatters, and improved color schemes.

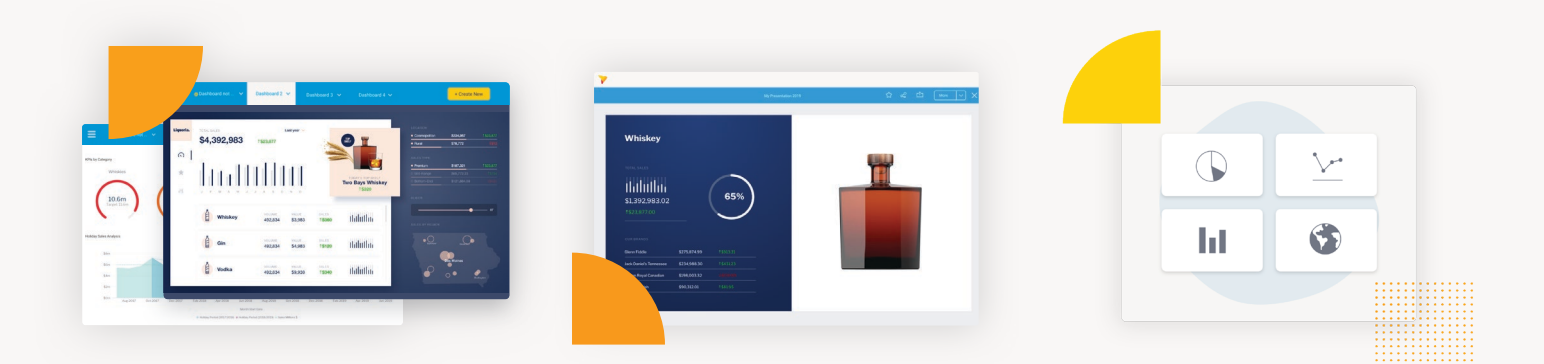

*"Yellowfin is the only strategic enterprise analytics suite that enables organizations to extract transformational value from their data because we combine action-based dashboards, automated discovery, and data storytelling into a single integrated platform. Yellowfin 9 now offers organizations and software developers the tools to modernize, build engagement, automate and innovate the BI experience for their users."*

Glen Rabie, CEO at Yellowfin

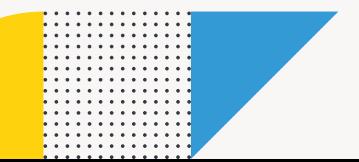

# Actionable Dashboards

#### **Create beautiful and meaningful dashboards**

If you can think it, you can build it. Assemble creative, on brand infographic and actionable dashboards on a flexible, free-form canvas with our new dashboard builder.

#### **Build actionable and engaging experiences on the fly**

Extend dashboard functionality with our new Code Mode, Code Widgets, and Actions - enabling developers to create custom, actionable, and rich application experiences that we haven't even thought of. Perform deeper integration and embedded analytics with an enhanced Javascript API that is both contextual and state-aware.

#### **Collaborate and short cut the design process**

Put the pen and paper away. Rapidly wireframe that perfect dashboard with Blueprint and collaborate with analyst, designers, and developers. Short cut your dashboard design process by creating reports and charts directly on the dashboard with auto-configured properties. Less clicks all around.

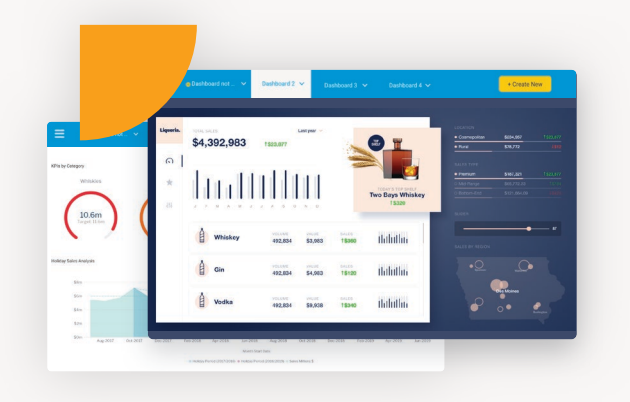

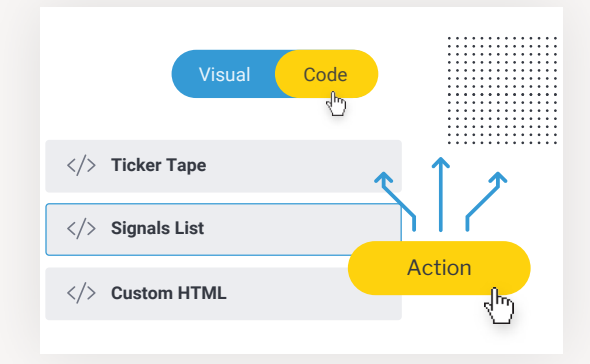

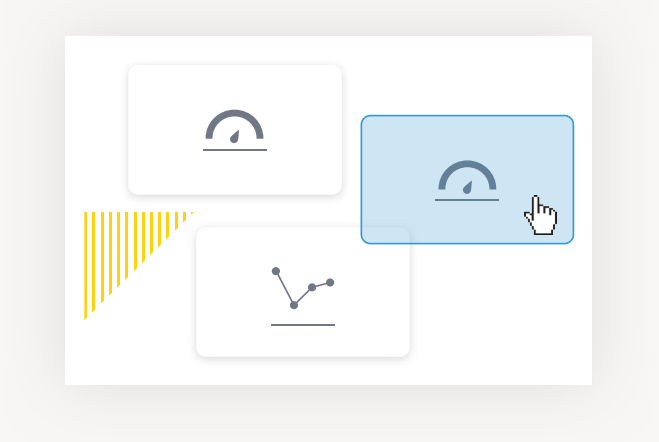

# Actionable Dashboards in more detail

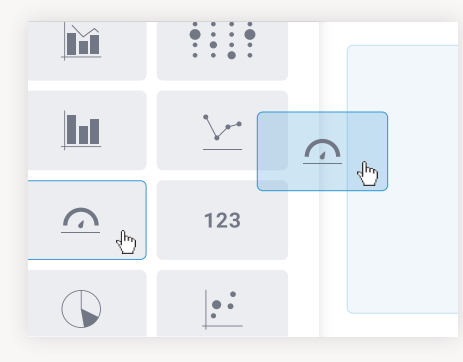

#### **Blueprint**

Rapidly wireframe that perfect dashboard with Blueprint. Annotate and collaborate with both analysts and designers and see it get built in real-time.

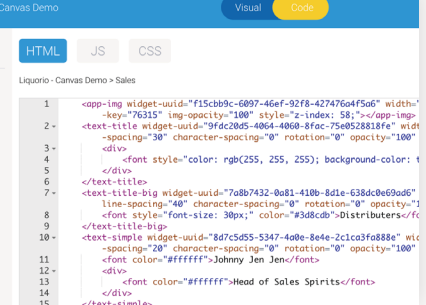

# **Name of the chart I want** Line Simple inline report Advanced report builder**Field St Series** Optiona<br>None

# **Quick Charts**

Create charts directly on the dashboard with a new Quick Chart workflow with auto-configured chart properties. Less clicks all around.

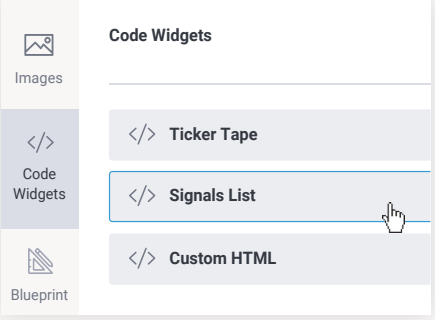

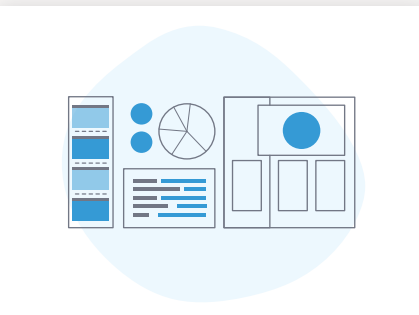

### **Dashboard Canvas**

Design creative infographics and actionable dashboards on a free-form, pixel perfect canvas layout that are both stunning and engaging.

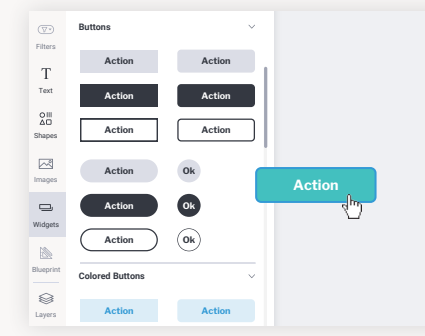

### **Code Mode**

Swap between visual and code modes with the bilateral editor and edit dashboard code with HTML, Javascript and CSS.

### **Code Widgets**

Use code widgets to operationalize custom interactivity and consumption into your dashboards. Better still, save your awesome code mode integrations for re-use by other dashboard authors in your organization.

### **Action Buttons**

Use out-of-the-box Yellowfin actions, integrate workflows to third party applications or create your own custom action pipelines that do more.

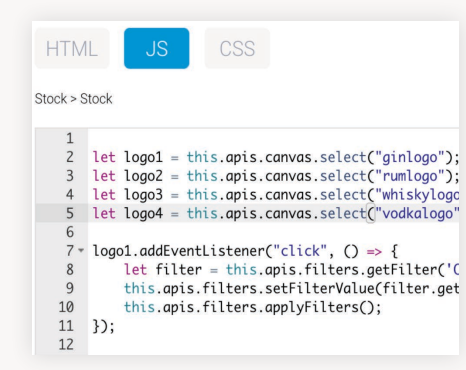

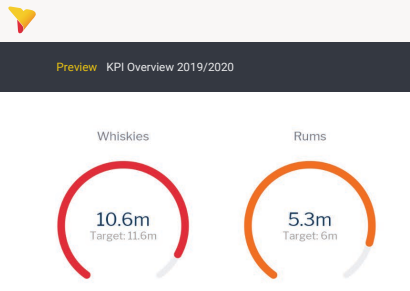

#### **JavaScript API Beta**

The enhanced Javascript API brings contextual and state-aware APIs to the dashboard canvas and every object in it.

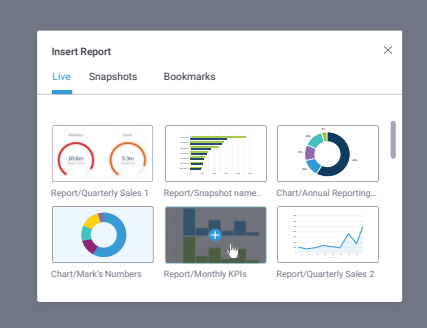

# **Snapshots and Bookmarked Reports**

The all-new user interface also detects different types of content within a report and allows you to choose a specific chart, snapshot or bookmark.

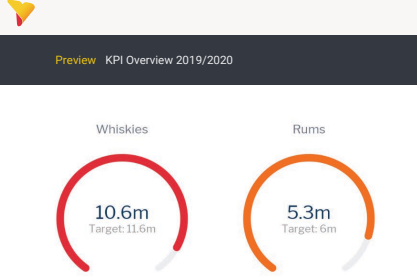

#### **Preview Mode**

Just like Stories, Preview Mode has been introduced to Dashboard to allow you and others to rapidly test and preview a dashboard before it gets published and shared.

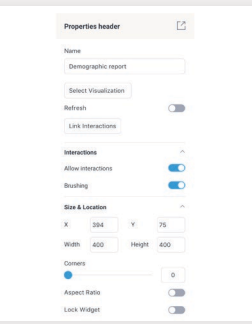

### **Enhanced Properties Panel**

Improvements to dashboard objects' properties panel continue to make it more contextual and user-friendly.

### **Report Branching**

Select multiple charts from the same report and place them anywhere on the canvas - all without running the SQL multiple times.

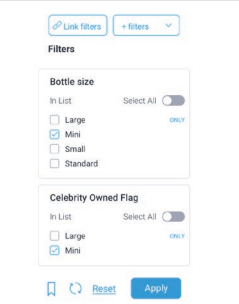

### **Filters on Dashboard Canvas**

You can now add a filter panel directly onto a dashboard canvas with both vertical and horizontal orientations.

# Yellowfin Present

Yellowfin Present will have your audience captivated, with easy to create, accurate, dataled presentations that bring everyone onto the same page.

#### **Click. Drag. Drop. Present.**

Any business user (not just data analysts) can easily create accurate, data-led presentations using a familiar set of graphic and editing tools. Add shapes, text, images, video to bring your data to life.

#### **A yarn you can trust**

Harness the full power of Yellowfin for information presentation while ensuring a single source of truth from a centralized, secure data store. This means that data used in a presentation is up to date, accurate and secure with a full audit trail. This also eliminates the unreliable process of copying-andpasting every time new information arrives or old data is updated, allowing presentations to be built once with data refreshed as often as needed, automatically, significantly reducing time and effort.

#### **From data analyst to story teller.**

The Yellowfin collaboration tools enable presentations to be co-created by multiple contributors. Business users can easily collaborate with analysts to build compelling data led presentations that combine analysis with narrative to deliver a data driven storytelling experience more likely to persuade, inspire trust, and lead change.

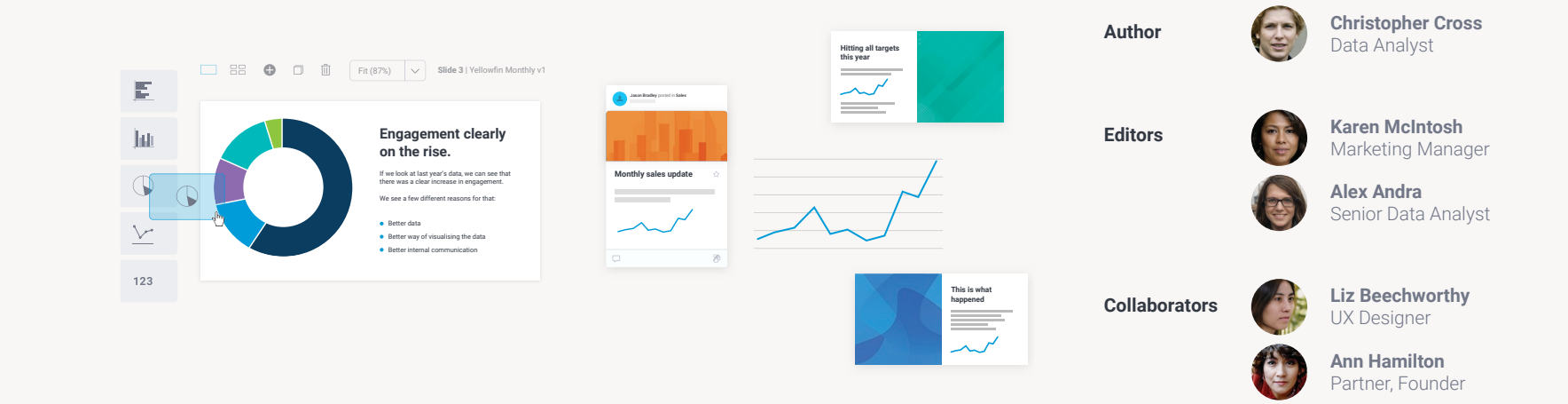

# Yellowfin Data Discovery

We've made significant changes to our report and chart building module, Yellowfin Data Discovery.

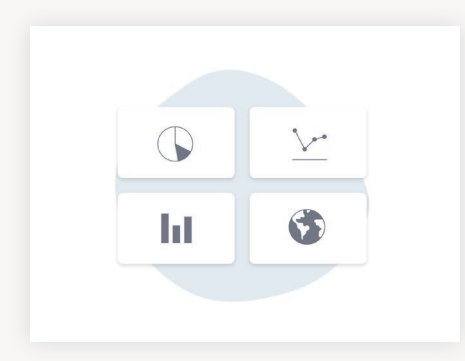

# **Smart Chart Defaults**

Smart chart defaults for fonts, visual formatting, padding and styles are automatically applied to make your charts look great out-of-the-box with as little effort as possible.

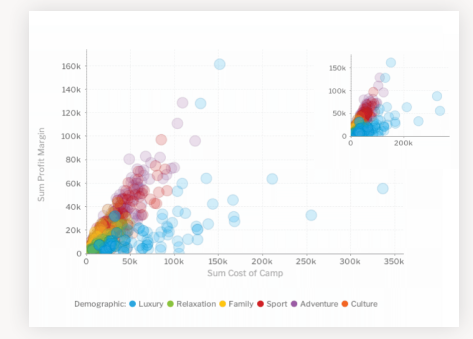

# **Smart Chart Logic**

Chart elements now automatically switch off or re-order themselves - axis labels, ticks, legends - according to the allocated size on the dashboard.

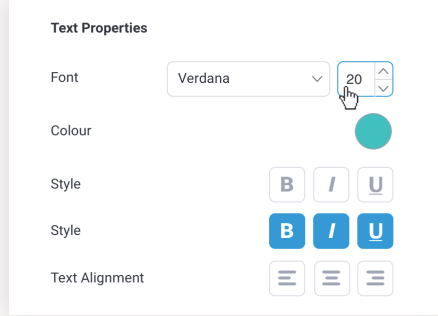

# **New Default Colors and Fonts**

Your charts and dashboards now look even more stunning with new color and font defaults.

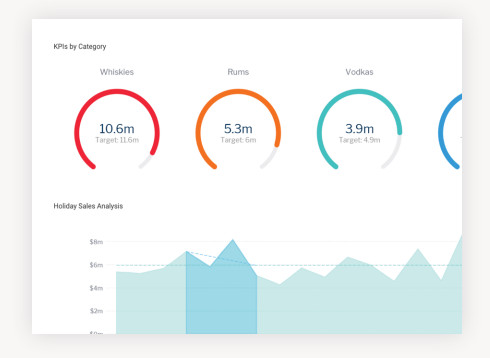

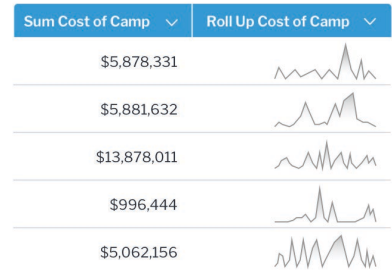

### **Sparkline Formatter**

Showcase Sparkline charts directly in your report tables with the new Sparkline formatter that converts any array data into a chart. Don't have your data in array form? Convert it by using the new Sparkline Array advanced function.

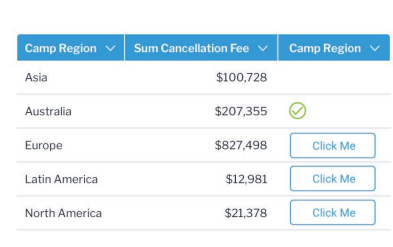

### **Enhanced Color Scheme Setup**

Improvements to color scheme setup for charts continue to make the experience more uniform for both autoand-bespoke charts.

# **Action Button Formatter**

Create action buttons in report tables that can be linked to a static URL or URLs with values passed by returned data.

# The Yellowfin Suite

The enhancements in Yellowfin 9 are part of a suite of analytics products that offer industry-first automated analysis and cross-vendor storytelling, as well as industry-leading collaboration. Each product can be bought individually or all together as an integrated platform, so you can choose the products you need to fill in the gaps in your current dashboard environment.

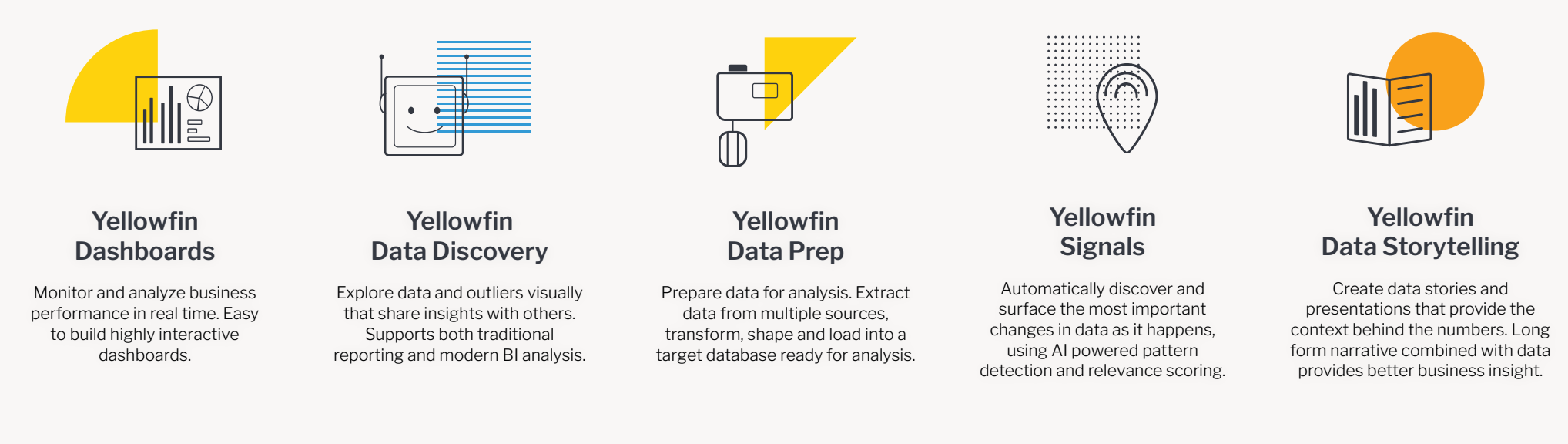

# Request a demo of Yellowfin

See the Yellowfin suite in action and discover our dashboard design tools including embedded actions and the ability to extend functionality through code mode.

Get a demo and find out how you can use Yellowfin internally to optimize your business or embed it in your own application to add value for your customers.

### **[Request a Demo](https://www.yellowfinbi.com/suite)**

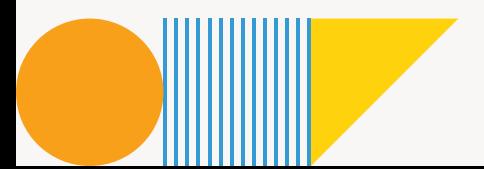

# Enhancements and Improvements

A complete list of new additions and enhancements in Yellowfin 9:

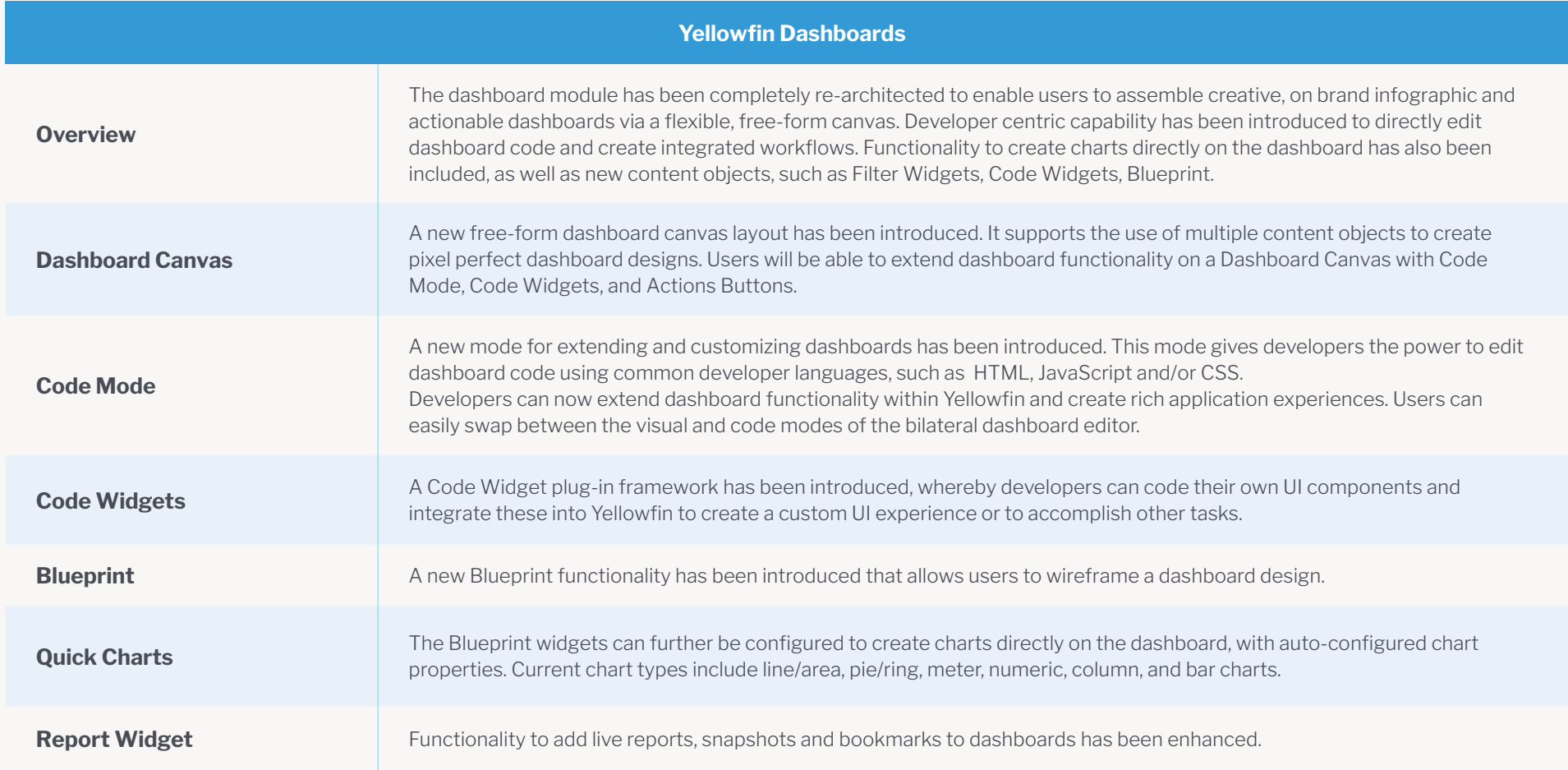

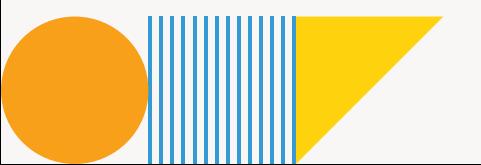

4. . . .

. . . . . . . . .

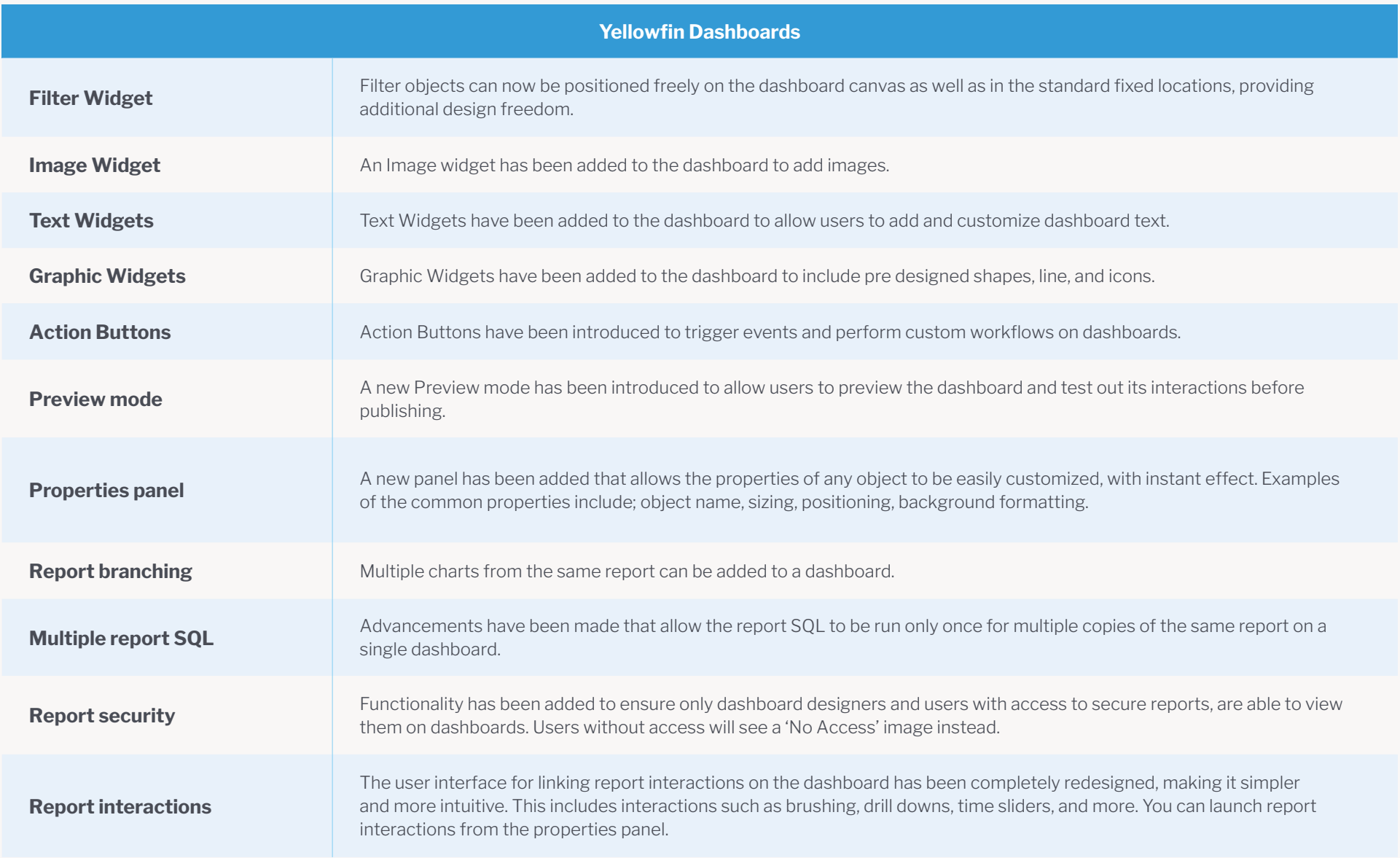

. . . . . . . . . . . . .

> $2.2.2.2.2.1$

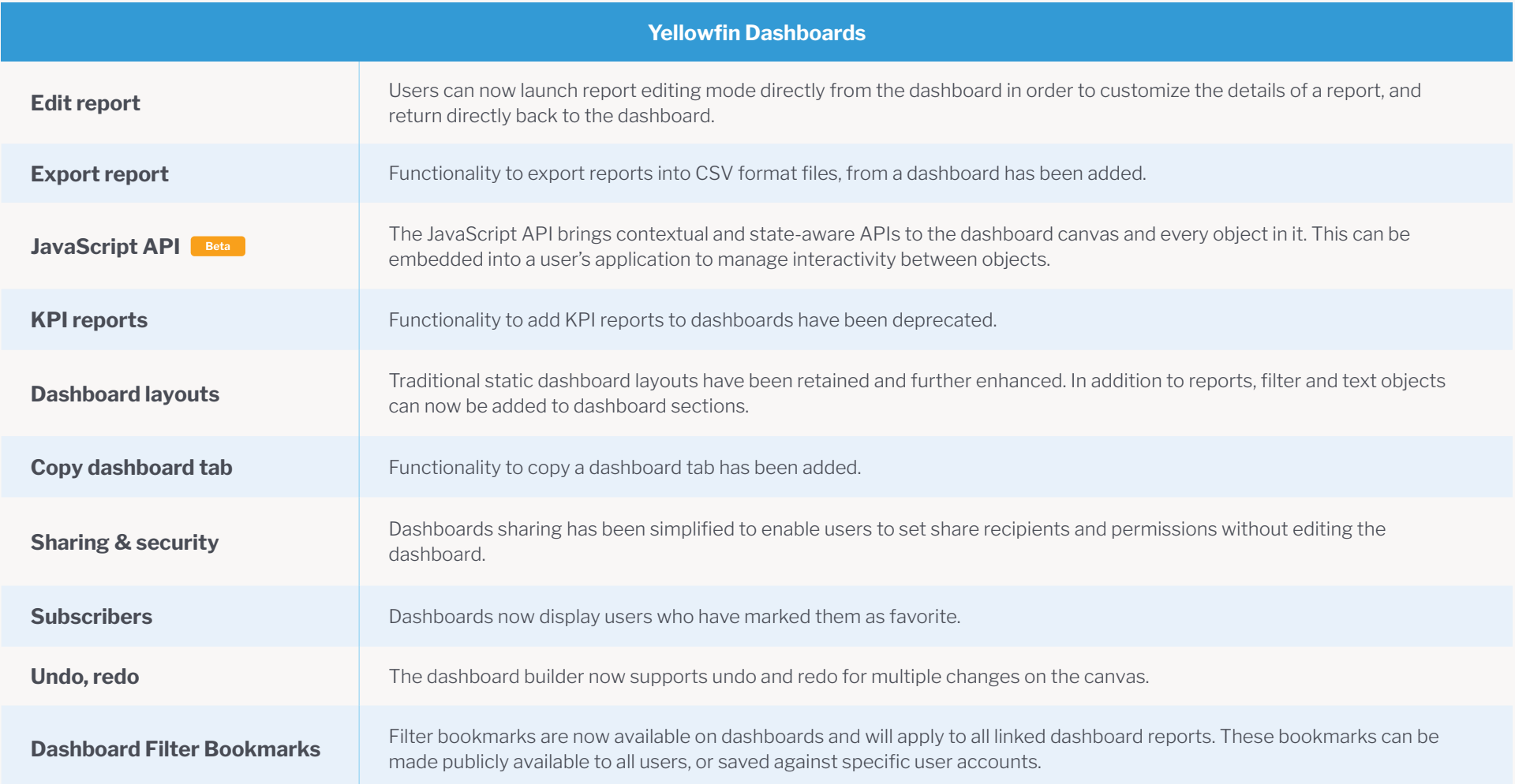

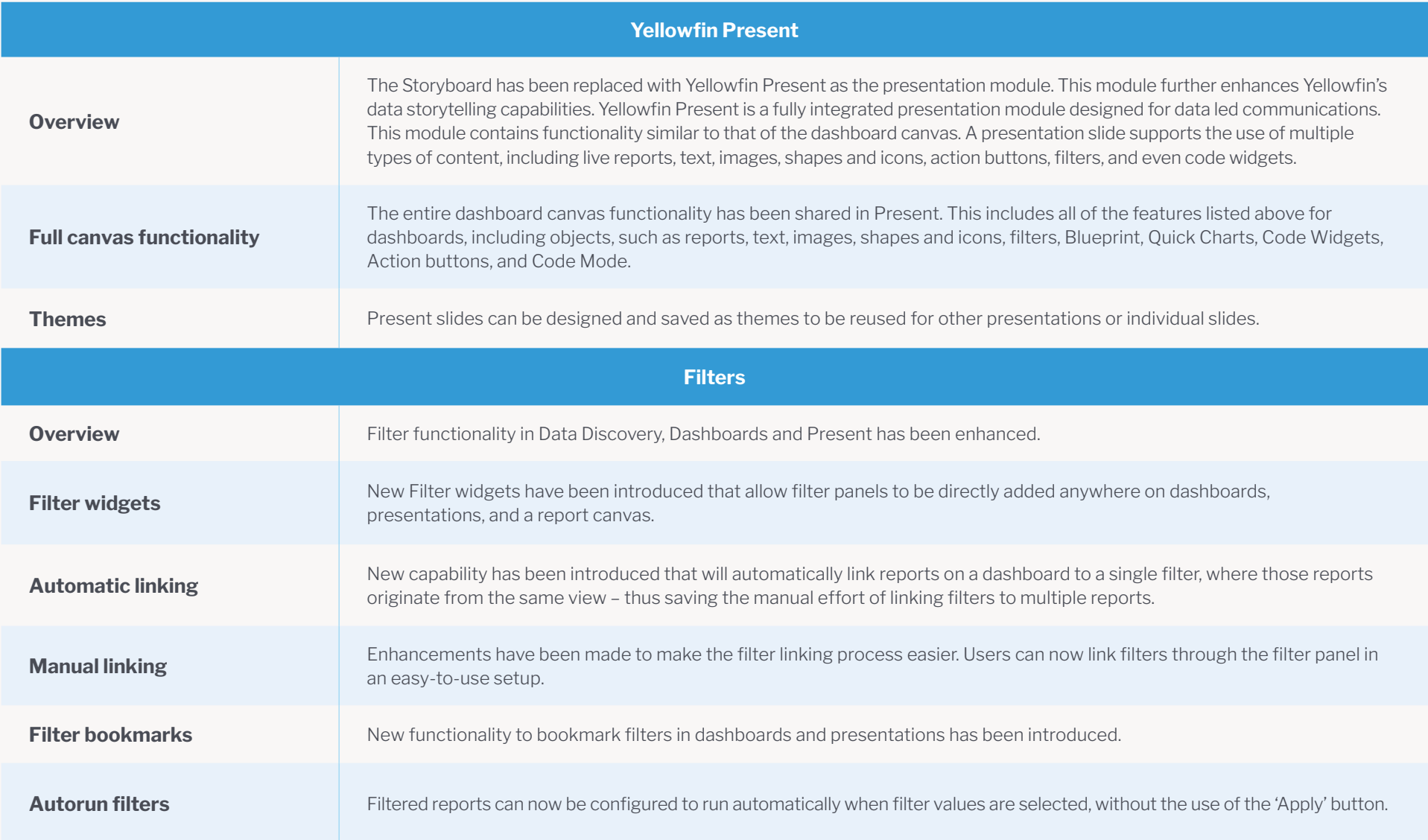

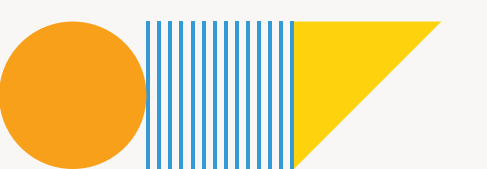

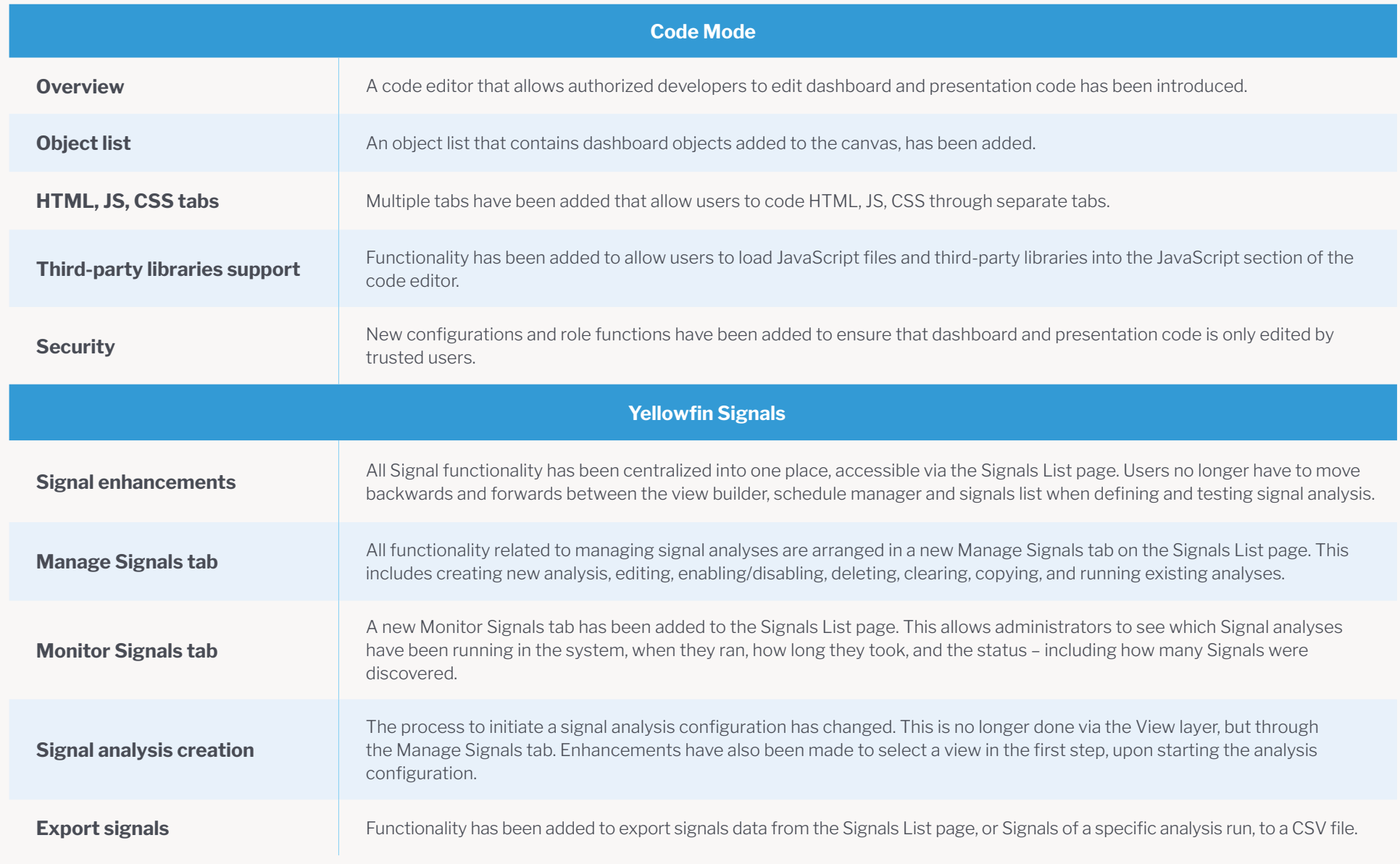

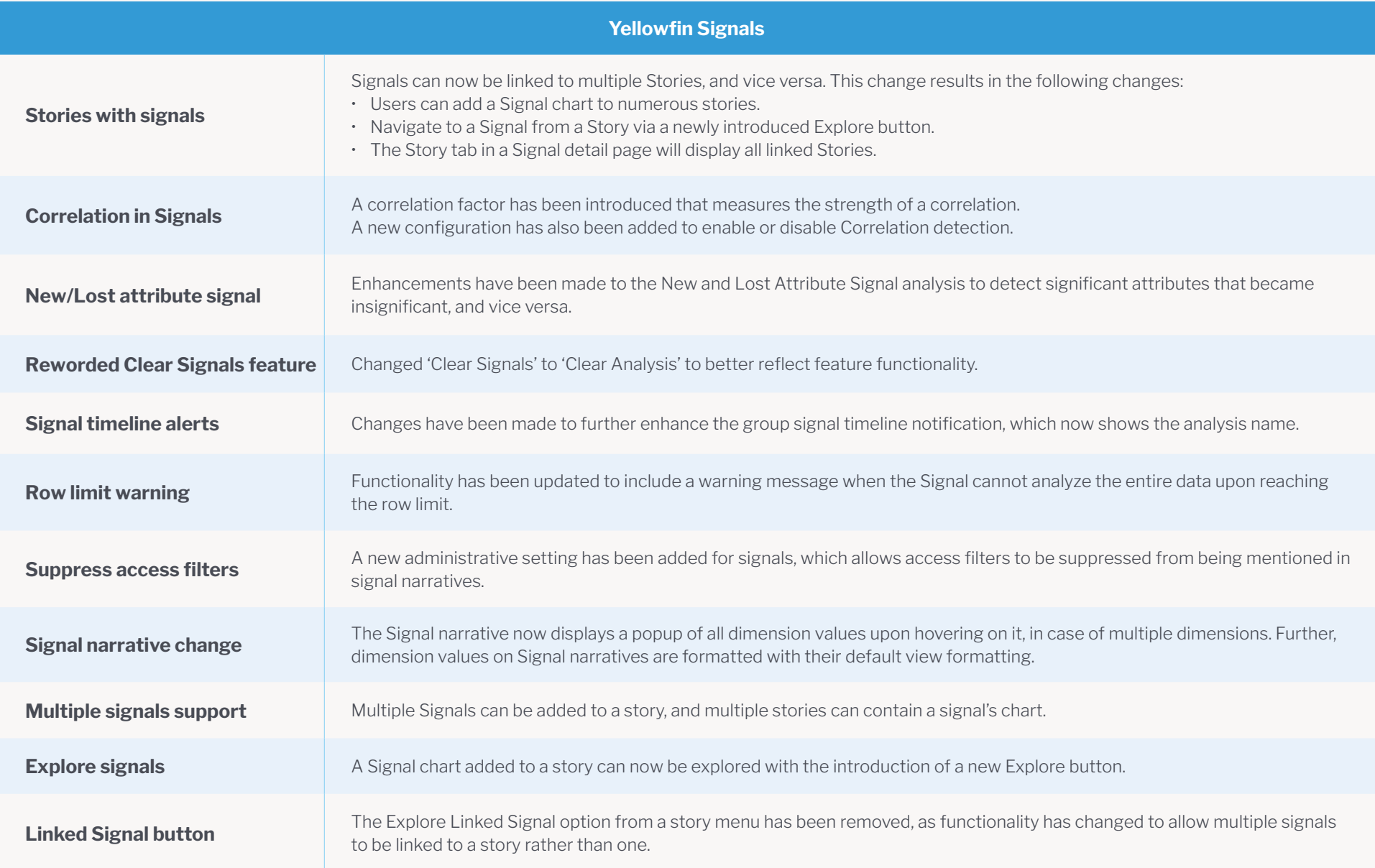

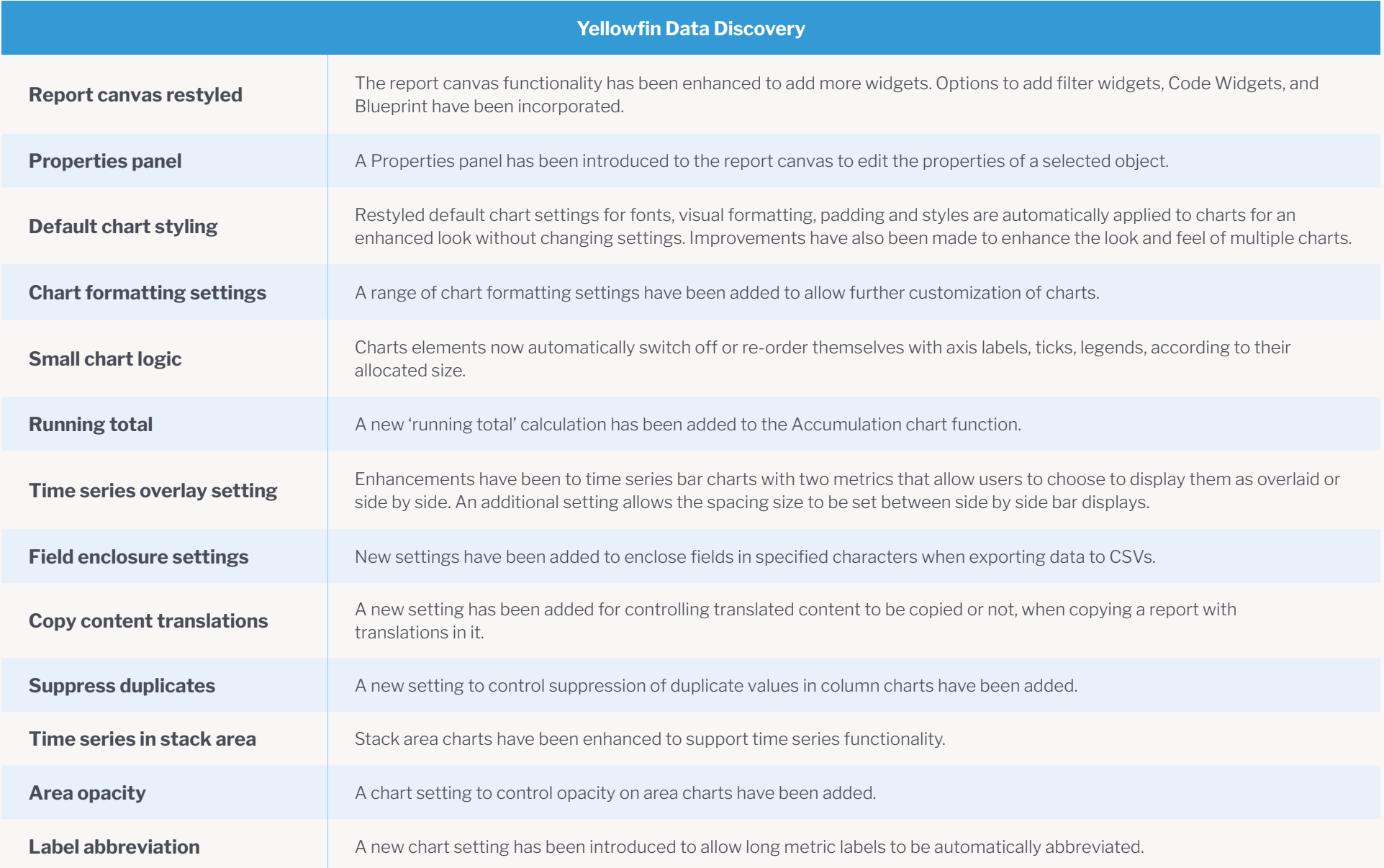

. . . . . . . . .

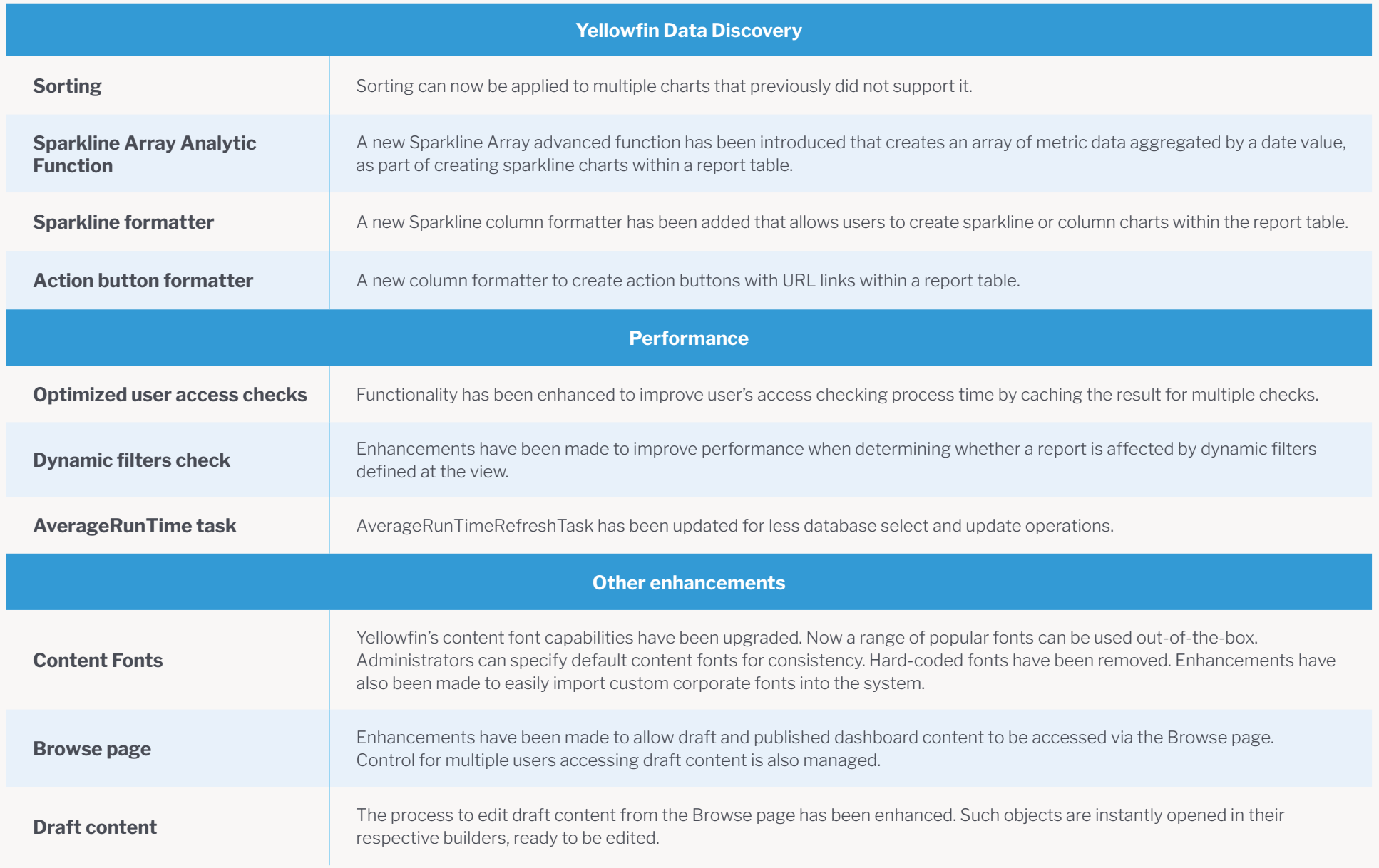

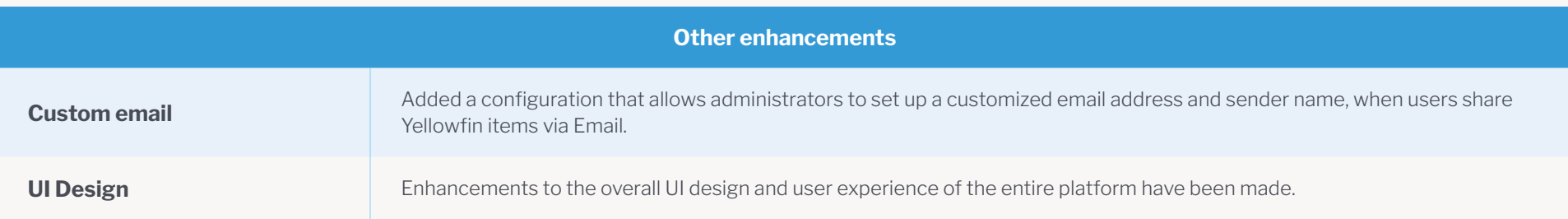

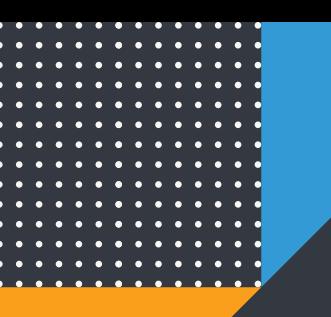

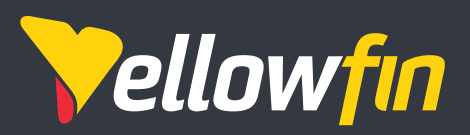

Things change. Know why.

Yellowfin is a global Business Intelligence and analytics software vendor with a suite of world-class products powered by automation. Yellowfin is recognized as an innovator by the world's leading analyst firms. More than 27,000 organisations and more than three million end-users across 75 countries use Yellowfin every day. For more information, visit [www.yellowfinbi.com](http://www.yellowfinbi.com)

Melbourne (HQ) Level 11, 473 Bourke St, Melbourne, VIC, 3000, Australia

**Ph**: +61 3 8593 8938

**FMFA** Unit 10, Whittle Court, Davy Avenue, Knowlhill, Milton Keynes, MK5 8FT, United Kingdom

**Ph:** +44 (0) 1908 887 225

**Sydney** Suite 11.01, Level 11, 54 Miller St, North Sydney, NSW, 2060, Australia

**Ph:** +61 1300 651 217

Tokyo The Park Rex Koamicho Bldg 5F, 11-8 Nihonbashikoamicho, Chuo-ku, 103-0016, Japan

**Ph:** +81 3 6667 0282

North America 110 Lindsay Circle, Suite A, Ketchum, ID 83340, United States of America

**Ph:** +1 (844) 424-5678

Osaka EDGE Honmachi 3F 2-3-12 Minamihonmachi, Chuo-ku, Osaka-shi, Osaka 541-0054, Japan

**Ph:** +81 6 6123 7293

© Copyright 2020 Yellowfin

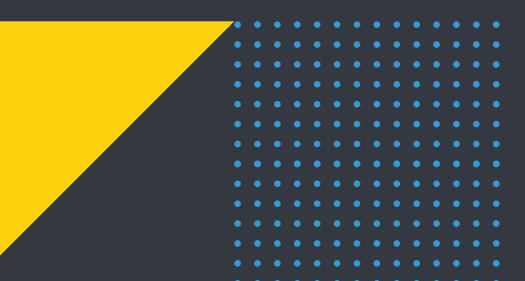

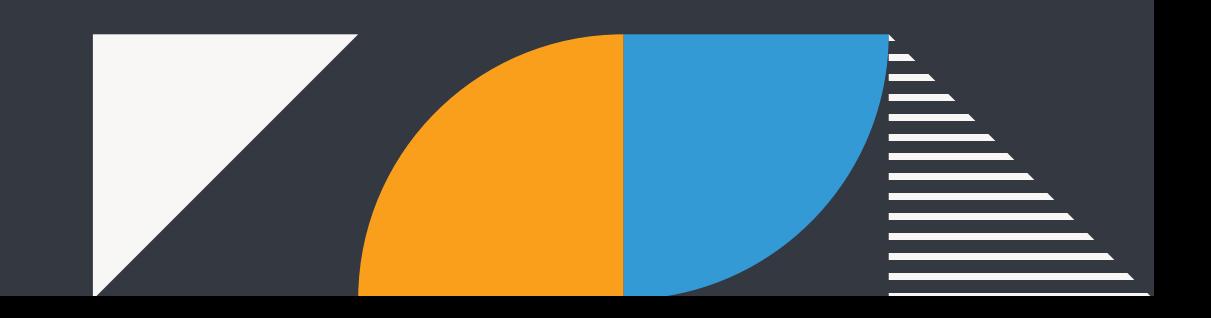